# ジャイロ運動論的シミュレーションコードGKVを 用いた微視的不安定性・乱流輸送解析

# 前山伸也 名大理

GKV講習会 2016年12月16日

## **Contents**

- GKVのコード構造
- 数値パラメータ、物理パラメータ、計算機環境の設定
- コンパイルおよび実行
- 出力データ構造
- ポスト処理
- まとめ

#### 以下、ユーザに編集してもらう点は青字、注意点は赤字で示します。

## 実習のための下準備

始めに /tmp/GKV\_tutorial/gkvp\_f0.48.tar.gz をホームディレクトリにコピー。  **cp –r /tmp/GKV\_tutorial/ ./**

ソースコード・平衡データを展開して、サンプル平衡データを所定の場所にコピー。  **cd GKV\_tutorial/ tar xzvf gkvp\_f0.48.tar.gz tar xzvf equilibrium\_sample.tar.gz cp –r equilibrium\_sample/igs\_sample\_nss21ntheta33/ gkvp\_f0.48/run/input\_eqdsk/** 

プラズマシミュレータでFFTWを有効化する。  **module load fftw-fx** 

プラズマシミュレータでgnuplot5.0を有効化するために、 **~/.cshrc** の末尾にエイリアスを追加。  **alias gnuplot /usr/local/gnuplot/5.0.1/bin/gnuplot** ※ユーザのシェル環境に依存すると思うので適宜対応。

## GKVのコード構造 (バージョンgkvp\_f0.48)

gkvp $f0.48/$ README for namelist.txt 簡単な説明書き Version memo.txt 最近の更新履歴 src/ ソースファイル群 gkvp f0.48 header.f90 解像度、MPIの設定モジュール gkvp\_f0.48\_out.f90 標準データ出力モジュール lib/ 乱数・ベッセル関数ライブラリ呼び出しモジュール extra\_tools/ ポスト処理ツール等 fig\_stdout.tar.gz アスキーデータのPDF 化 v29diag.tar.gz バイナリデータの解析 run/ コンパイルおよび計算実行 gkvp f0.48 namelist 物理パラメータの設定 sub.q バッチジョブ用スクリプト(計算機依存) shoot ジョブ投入スクリプト(計算機依存) Makefile コンパイル情報(計算機依存) backup/ 各計算機向けsub.q,shoot,Makefileのバックアップ input\_vmec/ VMEC平衡サンプル input\_eqdsk/ EQDSK平衡サンプル

## GKVで扱える問題

ある平衡の下で、微視的不安定性や乱流揺動、粒子・熱輸送の局所解析。

#### 1.線形解析

- 線形モードの成長率、実周波数、揺動間のクロスフェーズなどを調べる。
- 線形モードの独立性から、特定の波数のみ解析するため計算は早い。
- 非線形飽和機構が入っていないので、振幅の絶対値は求まらない。

#### 2.非線形解析

- 揺動スペクトル、粒子・熱輸送、その他諸々の乱流揺動解析を行う。
- 乱流混合を扱うために多数のモード間の非線形結合を解く必要があり、計算に 時間がかかる。要求解像度も問題に依るので、数値的健全性確保のためにエ ントロピーバランスやスペクトルの収束性確認が必要。

## 今日の実習の問題設定

実験の密度・温度・磁場計測などから、解析したいプラズマの平衡分布が求まっている (EQDSK形式)。この平衡下で微視的不安定性が存在するか線形解析したい。

- 0. 解析する半径位置を決めて、実験的な物理パラメータをGKVの入力パラメータに 換算し、 run/gkvp f0.48 namelistに入力する。また、GKVで読み込めるよ うに加工したMHD平衡データを用意する。
- 1. src/gkvp f0.48 header.f90に計算格子数およびMPI並列数を入力する。
- 2. バッチジョブスクリプトsub.qを設定する。
- 3. ジョブ投入スクリプトshootにディレクトリの設定をする。
- 4. コンパイルし、計算を実行。
- 5. 出力データを解析する。(ポスト処理ツールの利用)

※非線形解析も計算タイプ"nonlinear"とし高解像度化する位で同様の手順。

## 0. 実験→GKV換算、namelistへの入力、平衡の加工

実験計測より、

- 局所パラメータを算出
- MHD平衡を構築

GKVで解析するため、

- 実験→GKVパラメ―タ換算(規格化)
- 対応する物理パラメータのnamelistへの入力
- MHD平衡からGKVで必要となるメトリックデータへの加工

先の仲田さんの説明でできるようになったはずなので、今日の実習では既に用意済み。 run/gkvp\_f0.48\_namelist 物理パラメータのnamelist run/input\_eqdsk/METRIC\_axi.OUT EQDSKから構築したメトリックデータ

## 0. 実験→GKV換算、namelistへの入力、平衡の加工

```
run/gkvp_f0.48_namelist
```

```
念のため計算実行にかかわる部分だけおさらいすると、
 &calct calc_type="linear", 計算タイプ linear / nonlinear
   z bound="outflow",
    z_filt="off",
   z calc="up5",
    art_diff=0.d0, 
   num triad diag=0, &end
&triad mxt = 0, myt = 0/
 &equib equib_type = "eqdsk", &end 平衡磁場モデル analytic / s-alpha / vmec / eqdsk
&runlm e_limit = 60.d0, &end 計算実行の実時間[秒] 
&times tend = 200.d0, シミュレーション上の上限時間
     dtout fxv = 1.d0, アンチングの時間間隔1
      dtout ptn = 0.1d0, アータ出力の時間間隔2
       dtout_eng = 0.1d0, データ出力の時間間隔3
```
dtout dtc = 0.01d0, &end 自動時間刻み幅の調整間隔

…

## 0. 実験→GKV換算、namelistへの入力、平衡の加工

run/gkvp\_f0.48\_namelist

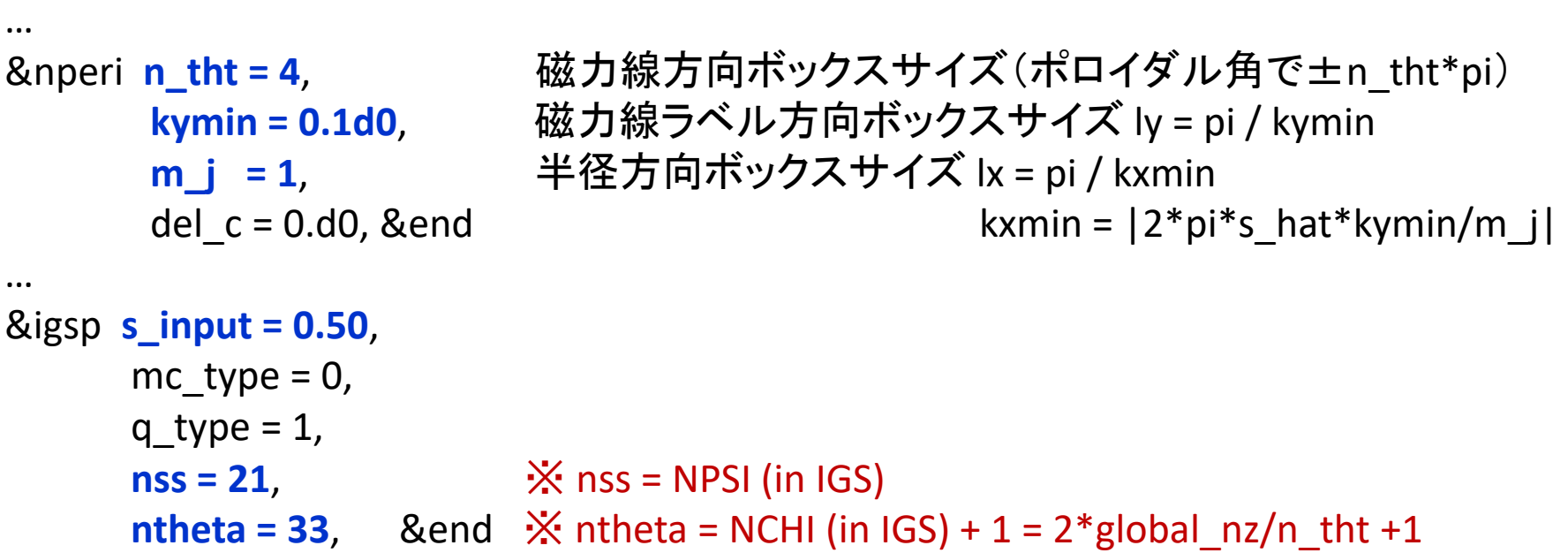

...

#### 1.src/gkvp\_f0.48\_header.f90に計算格子数およびMPI並列数を入力する。

! Dimension size (grid numbers)

!--------------------------------------

src/gkvp\_f0.48\_header.f90

! Global simulation domain

!--------------------------------------

! in x, y,z,v,m  $(0:2*n xw-1, 0:2*n yw-1,-global nz:global nz-1,1:2*global nv,0:global nm)$ ! in kx,ky,z,v,m ( -nx:nx,0:global\_ny,-global\_nz:global\_nz-1,1:2\*global\_nv,0:global\_nm)

 integer, parameter :: **nxw = 2, nyw = 8** integer, parameter  $\therefore$  **nx** = **0, global\_ny** = **5**  $\therefore$  12/3 de-aliasing rule integer, parameter :: **global\_nz = 64, global\_nv = 24, global\_nm = 15**

integer, parameter ::  $nzb = 3$ , & ! the number of ghost grids in z  $nvb = 3$  ! the number of ghost grids in v and m

! Data distribution for MPI

!--------------------------------------

!--------------------------------------

integer, parameter :: **nprocw = 1, nprocz = 4, nprocv = 2, nprocm = 2, nprocs = 2**

#### 1.src/gkvp\_f0.48\_header.f90に計算格子数およびMPI並列数を入力する。

#### ここで、

- nx | kxモード数— nx:nx
- global ny | kyモード数0:global ny
	- (さらにnxw>nx\*3/2, nyw>global\_ny\*3/2となるように設定。)
- global\_nz | 磁力線方向座標 –n\_tht\*pi < zz < n\_tht\*pi を –global\_nz:global\_nz-1で離散化
- global\_nv | 磁力線方向速度 -vmax<vl<vmaxを1:2\*global\_nvで離散化
- global\_nm | 磁気モーメント 0<mu<vmax^2/2を0:global\_nmで離散化

nprocw, nprocz, nprocv, nprocm, nprocs はky,zz,vl,mu方向および粒子種のMPI領域分割数。

ただし、  $\mathcal{X}$ (global ny+1)/nprocw, global nz/nprocz, global nv/nprocv, (global nm+1)/nprocmは整数。 ※nprocsは扱う粒子種数と一致。

## 2.バッチジョブスクリプトsub.qを設定する。

run/sub.qでMPI/OpenMP並列数を指定する。

run/sub.q

```
#PJM -L "rscunit=fx" 
#PJM -L "rscgrp=X24" 
#PJM -L "node=8" 
#PJM -L "elapse=00:20:00" 
#PJM -j 
#PJM --mpi "proc=32" ※総MPIプロセス数はnprocw*nprocz*nprocv*nprocm*nprocs
#### --mpi "rank-map-hostfile=myrankmap" 
#PJM -g 16391
```
## Note that Max. core num. per 1 node on PS is 32.

**setenv PARALLEL 8** # Thread number for automatic parallelization **setenv OMP\_NUM\_THREADS 8** # Thread number for Open MP ※プラズマシミュレータではproc\*OMP\_NUM\_THREADS = node \* 32 とする。 以下は不変。

## 3.ジョブ投入スクリプトshootにディレクトリの設定をする。

run/shoot

#### Environment setting set **DIR=/data/lng/maeyama/gkv\_training/** 実行後のデータが出力されるディレクトリ set LDM=gkvp\_mpifft.exe ※maeyama→個別のユーザ名に書き換えてください。 set NL=gkvp\_f0.48\_namelist set SC=pjsub set JS=sub.q ## For VMEC, set VMCDIR including metric boozer.bin.dat #set **VMCDIR=./input\_vmec**  ## For IGS, set IGSDIR including METRIC {axi,boz,ham}.OUT set **IGSDIR=./input\_eqdsk** 

IGSで生成したMETRIC {axi,boz,ham}.OUTが置いてあるディレクトリ

以下は不変。

## 4. コンパイルし、計算を実行

コンパイルする。 cd run/ module purge module load tcsuite-fx fftw-fx make clean make

計算を実行する。以下の形式でステップジョブ実行される。 ./shoot START\_NUM END\_NUM (JOB\_ID)

例)シングルジョブ投入(\*.001) ./shoot 1 1 シングルジョブ投入(\*.002) ./shoot 2 2 ステップジョブ投入(\*.003-\*.005) ./shoot 3 5 継続ステップジョブ投入 ./shoot 6 7 11223 (\*.005まで計算するジョブJOB\_ID=11223がキュー中にあり、 それに続けて\*.006-\*.007のジョブを実行させようとした。)

## 4. コンパイルし、計算を実行

正常に計算が実行されれば、run/shootで設定した出力ディレクトリ (今回の例では /data/lng/maeyama/gkv\_training/) に以下のデータが書き出される。

- log/ 計算ログ
- cnt/ 継続計算用バイナリデータ
- fxv/ 分布関数バイナリデータ(いくつかの磁力線方向座標位置で)
- phi/ ポテンシャル、流体モーメント、エントロピーバランスに関するバイナリデータ
- hst/ アスキー形式の標準出力
- その他:実行環境バックアップのためのコピー

Appendix A. GKVの出力データ一覧 にまとめた。 さらに詳細は、ソースコード src/gkvp\_f0.48\_out.f90 を参照。

### 5. 出力データを解析する。(ポスト処理ツールの利用)

出力データを解析するには、

5-a) 自力で何とかする。

- GKVの出力データは一覧にまとめてあるので、後は適当にポスト処理する。
- アスキー形式の標準出力くらいなら簡単。
- MPI領域分割されたバイナリデータを読み込むのは結構手間。

コードのオープン化にあたり、ポスト処理ツールとして以下の2つを提供。

5-b) hst/のアスキー標準出力を一括でPDF化するためのスクリプト fig\_stdout

5-c) phi/などのバイナリデータを解析するためのポスト処理プログラム diag

#### 5-b) hst/のアスキー標準出力を一括でPDF化するためのスクリプト fig\_stdout

extra\_tools/fig\_stdout.tar.gz をGKV出力データのあるディレクトリ(今回は /data/lng/maeyama/gkv\_training/)に展開すると、

fig\_stdout/

make pdf.csh PDF作成シェルスクリプト pdf/ PDFが格納されるディレクトリ eps/ PDF作成に用いられたepsが格納されるディレクトリ data/ eps作成に用いられた元データが格納されるディレクトリ src/ gnuplot用スクリプト等

#### ができるので、以下のコマンド

cd fig\_stdout/

./make\_pdf.csh clean

./make\_pdf.csh

を実行すると、一覧のPDF(fig\_stdout/pdf/fig.pdf)やeps、元データが格納される。 (※必ずしも図のスケール等が見やすいとは限らない。)

#### 5-c) phi/などのバイナリデータを解析するためのポスト処理プログラム diag

extra\_tools/v29diag.tar.gz を適当な場所に展開すると、

```
v29diag/
      Makefile
      go.diag_ps_fx バッチジョブ用スクリプト
      backup/
      plotfile/ gnuplot用スクリプトのサンプル
      src/ ソースコード
            diag_header.f90 解像度等の設定
            diag_main.f90 解析モジュールの呼び出し
            diag_rb.f90 GKV出力バイナリデータ読み込みモジュール
            diag_********.f90 その他各種設定
            … 
            <u>out ********.f90 特定の図を描くための専用モジュール群</u>
             …
```
#### 5-c) phi/などのバイナリデータを解析するためのポスト処理プログラム diag

diagで何ができるのか。

- diag\_rbモジュールを利用することで、MPI分割されたGKVの出力データから、 「解析したい時間ステップの解析したい物理量」を読み込める。(Appendix Bも参照)
- 読み込まれた変数は、領域分割されていない変数として再構成されるので、GKVの MPI分割に習熟していないユーザでも比較的簡便に扱える。
- 何か解析したいと思ったときは、その解析を行うためのモジュールout \*\*\*\*\*\*\*\*.f90 を作成し、変数などは外から見えないようにする。主プログラムdiag\_main.f90はモ ジュールを呼び出すだけなので、複数人が独立にモジュール作成しても競合しない。

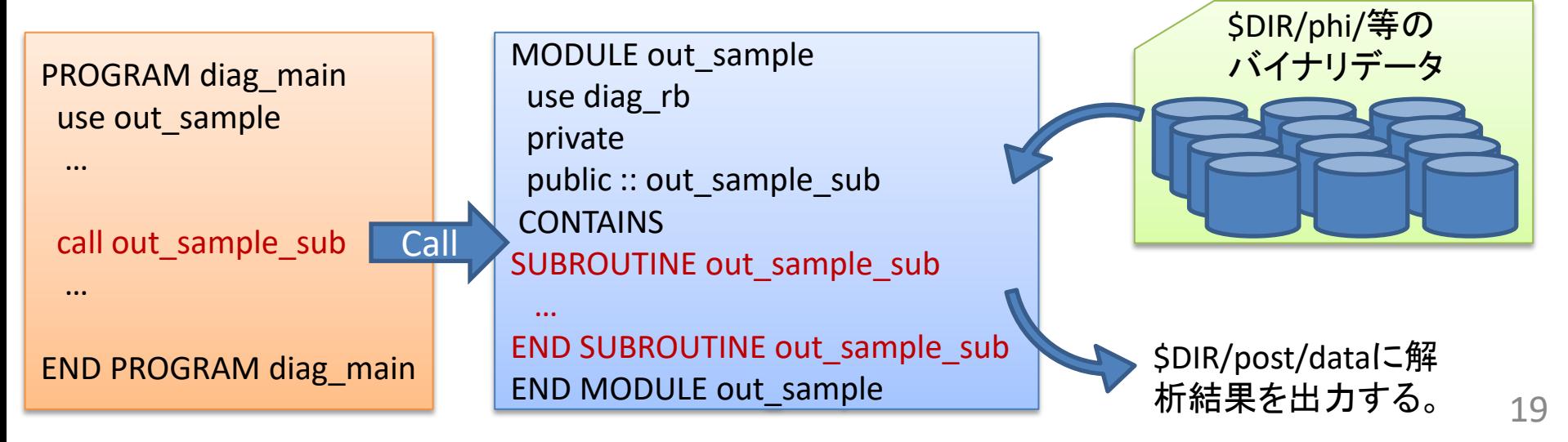

#### 【diagの使い方】

- 1. v29diag/src/diag\_header.f90で、!%%% DIAG parameters %%% と !%%% GKV parameters %%% 内のパラメータを設定する。
- 2. src/diag\_main.f90で解析したいモジュールを呼び出す。
- 3. go.diagで、解析したいデータのあるディレクトリを DIR に設定する。
- 4. コンパイル。(make)
- 5. 実行。(pjsub go.diag ps fx)
- 6. \${DIR}/post 下にポスト処理されたデータが書き出される。

|解析例① あるモードk の静電ポテンシャルの磁力線方向z分布

解析例② 静電ポテンシャルのx,y平面分布(悪い曲率領域 z=0 での断面図)

まとめ

GKVの利用方法をハンズオン形式で説明した。

#### 要約

GKVの物理モデル・数値モデル → 渡邉資料 を踏まえた上で、 実験→GKVパラメータ換算 MHD平衡データの加工 → 仲田資料 の準備をしてから、 src/gkvp f0.48 header.f90 解像度、MPIの設定 run/gkvp f0.48 namelist 物理・数値パラメータの設定 run/sub.q MPI・OpenMPの設定 run/shoot アンチングのマックトリングをついては、エンジンの設定 の後にコンパイル、実行。 hst/のアスキー標準出力を一括でPDF化するためのスクリプト fig\_stdout phi/などのバイナリデータを解析するためのポスト処理プログラム diag

などを利用して、結果を解析する。

# Appendix A. GKVの出力データ一覧

cnt/\*cnt\* fxv/\*fxv\* phi/\*phi\*, \*Al\*, \*mom\*, \*trn\*, (非線形の場合のみ \*tri\*) hst/\*bln\*, \*ges\*, \*gem\*, \*qes\*, \*qem\*, \*wes\*, \*wem\*, \*eng\*, \*men\*, \*dtc\*, \*mtr\*, (線形の場合のみ \*frq\*, \*dsp\*) log/\*log\*

### cnt/gkvp\_f0.47.(MPIランク6桁).cnt.(ラン数3桁)

- ファイル形式: バイナリ
- 出力間隔: ランの終了時
- 出力を行うMPIランク: すべて
- 総ファイル数: nprocw\*nprocz\*nprocv\*nprocm\*nprocs \* (総ラン数)
- GKVコード中の出力ユニット: ocnt
- 格納データ: time, ff(-nx:nx,0:ny,-nz:nz-1,1:2\*nv,0:nm)

#### ここで、

time: 時刻(倍精度実数)

ff: 揺動ジャイロ中心分布関数(倍精度複素数)

### fxv/gkvp\_f0.47.(MPIランク6桁).(粒子種1桁).fxv.(ラン数3桁)

- ファイル形式: バイナリ
- 出力間隔: dtout\_fxv
- 出力を行うMPIランク: すべて
- 総ファイル数: nprocw\*nprocz\*nprocv\*nprocm\*nprocs \* (総ラン数)
- GKVコード中の出力ユニット: ofxv
- 格納データ: time, ff(-nx:nx,0:ny,1:2\*nv,0:nm)

#### ここで、

time: 時刻(倍精度実数)

ff: 揺動ジャイロ中心分布関数(倍精度複素数) at iz=-nz (z方向MPIランク rankzに依存して、書き出す磁力線方向位置は異なる。)

### phi/gkvp\_f0.47.(MPIランク6桁).0.phi.(ラン数3桁)

- ファイル形式: バイナリ
- 出力間隔: dtout\_ptn
- 出力を行うMPIランク: ranks == 0 .and. vel\_rank == 0
- 総ファイル数: nprocw\*nprocz \* (総ラン数)
- GKVコード中の出力ユニット: ophi
- 格納データ: time, phi(-nx:nx,0:ny,-nz:nz-1)

#### ここで、

time: 時刻(倍精度実数) phi: 揺動静電ポテンシャル(倍精度複素数)

### phi/gkvp\_f0.47.(MPIランク6桁).0.Al.(ラン数3桁)

- ファイル形式: バイナリ
- 出力間隔: dtout\_ptn
- 出力を行うMPIランク: ranks == 0 .and. vel\_rank == 0
- 総ファイル数: nprocw\*nprocz \* (総ラン数)
- GKVコード中の出力ユニット: oAl
- 格納データ: time, Al(-nx:nx,0:ny,-nz:nz-1)

#### ここで、

time: 時刻(倍精度実数)

Al: 揺動ベクトルポテンシャル(倍精度複素数)

### phi/gkvp\_f0.47.(MPIランク6桁).(粒子種1桁).mom.(ラン数3桁)

- ファイル形式: バイナリ
- 出力間隔: dtout\_ptn
- 出力を行うMPIランク: vel rank == 0
- 総ファイル数: nprocw\*nprocz\*nprocs \* (総ラン数)
- GKVコード中の出力ユニット: omom
- 格納データ: time, mom(-nx:nx,0:ny,-nz:nz-1,0:nmom-1)

#### ここで、

time: 時刻(倍精度実数)

mom: 揺動流体モーメント(倍精度複素数) 現状、nmom=6として以下の6つの流体量を順に出力。

$$
\tilde{n}_{sk} = \int dv^3 J_{0sk} \tilde{f}_{sk}, \qquad \tilde{u}_{\parallel sk} = \int dv^3 \, v_{\parallel} J_{0sk} \tilde{f}_{sk}, \qquad \tilde{p}_{\parallel sk} = \int dv^3 \frac{v_{\parallel}^2}{2} J_{0sk} \tilde{f}_{sk},
$$

$$
\tilde{p}_{\perp sk} = \int dv^3 \, \mu B J_{0sk} \tilde{f}_{sk}, \tilde{q}_{\parallel \parallel sk} = \int dv^3 \, v_{\parallel} \frac{v_{\parallel}^2}{2} J_{0sk} \tilde{f}_{sk}, \tilde{q}_{\parallel \perp sk} = \int dv^3 \, v_{\parallel} \mu B J_{0sk} \tilde{f}_{sk}
$$

### phi/gkvp\_f0.47.(MPIランク6桁).(粒子種1桁).trn.(ラン数3桁)

- ファイル形式: バイナリ
- 出力間隔: dtout\_eng
- 出力を行うMPIランク: zsp\_rank == 0 .and. vel\_rank == 0
- 総ファイル数: nprocw\*nprocs \* (総ラン数)
- GKVコード中の出力ユニット: otrn
- 格納データ:

time,  $S_{sk}$ ,  $W_{Ek}$ ,  $W_{Mk}$ ,  $R_{sEk}$ ,  $R_{sMk}$ ,  $I_{sEk}$ ,  $I_{sMk}$ ,  $D_{sk}$ ,  $\Gamma_{sEk}$ ,  $\Gamma_{sMk}$ ,  $Q_{sEk}$ ,  $Q_{sMk}$ 

#### ここで、

time: 時刻(倍精度実数) 他はすべてサイズ(-nx:nx,0:ny)の倍精度実数配列で、左から順に、ジャイロ中心揺 動エントロピー、静電揺動エネルギー(イオン分極項含む)、磁場揺動エネルギー、波 粒子相互作用(W<sub>F</sub>→S<sub>s</sub>)、波粒子相互作用(W<sub>M</sub>→S<sub>s</sub>)、ExB流による非線形エントロ ピー伝達、磁場揺動による非線形エントロピー伝達、衝突散逸、ExB流による粒子輸 送フラックス、磁場揺動による粒子輸送フラックス、ExB流によるエネルギー輸送フラッ クス、磁場揺動によるエネルギー輸送フラックス

#### phi/gkvp\_f0.47.s(粒子種1桁)mx(mxt4桁)my(myt4桁).tri.(ラン数3桁)

- ファイル形式: バイナリ ※mxt,mytはnamelistで指定したもの。
- 出力間隔: dtout\_ptn (calc\_type=="nonlinear" .and. num\_triad\_diag>0)
- 出力を行うMPIランク: rank == 0
- 総ファイル数: nprocs \* num\_triad\_diag \* (総ラン数)
- GKVコード中の出力ユニット: otri
- 格納データ: time,  $J_{sEk}^{p,q}$ ,  $J_{sEp}^{q,k}$ ,  $J_{sEq}^{k,p}$ ,  $J_{sMk}^{p,q}$ ,  $J_{sMp}^{q,k}$ ,  $J_{sMq}^{k,p}$

#### ここで、

time: 時刻(倍精度実数)

他はすべてサイズ(-nx:nx,-global\_ny:global\_ny)の倍精度実数配列で、モード k=(mxt,myt)に固定して、p=(px,py)の関数として表したもの(qは-k-pで求まる)。 先の3つは、ExB流の非線形性によるp,qからkへのエントロピー伝達とそのcyclicな 入れ替え、後の3つは、磁場揺動の非線形性によるp,qからkへのエントロピー伝達と そのcyclicな入れ替え。

### hst/gkvp\_f0.47.bln.(粒子種1桁).(ラン数3桁)

- ファイル形式: アスキー
- 出力間隔: dtout\_eng
- 出力を行うMPIランク: rank == 0
- 総ファイル数: nprocs \* (総ラン数)
- GKVコード中の出力ユニット: obln
- 格納データ:

time, 
$$
S_s
$$
,  $W_E$ ,  $W_M$ ,  $R_{sE}$ ,  $R_{sM}$ ,  $I_{sE}$ ,  $I_{sM}$ ,  $D_s$ ,  $\frac{T_s \Gamma_{sE}}{L_{ps}}$ ,  $\frac{T_s \Gamma_{sM}}{L_{ps}}$ ,  $\frac{\Theta_{sE}}{L_{Ts}}$ ,  $\frac{\Theta_{sM}}{L_{Ts}}$ 

#### ここで、

31 time: 時刻(実数) S<sub>s</sub>からD<sub>s</sub>まではサイズ(2)の実数配列(配列要素1,2はそれぞれky/=0成分と ky==0成分)で、左から順に、ジャイロ中心揺動エントロピー、静電揺動エネルギー (イオン分極項含む)、磁場揺動エネルギー、波粒子相互作用(W<sub>F</sub>→S<sub>s</sub>)、波粒子相互 作用 $(W_M \rightarrow S_s)$ 、ExB流による非線形エントロピー伝達、磁場揺動による非線形エント ロピー伝達、衝突散逸。残り4つは実数で、エントロピーバランス方程式における、粒子 輸送項(ExB流、磁場揺動)、エネルギー輸送項(ExB流、磁場揺動)

### hst/gkvp\_f0.47.ges.(粒子種1桁).(ラン数3桁)

- ファイル形式: アスキー
- 出力間隔: dtout\_eng
- 出力を行うMPIランク: rank == 0
- 総ファイル数: nprocs \* (総ラン数)
- GKVコード中の出力ユニット: oges
- 格納データ: time,  $\Gamma_{SE}$ ,  $\Gamma_{SEk_y}$  (0: global\_ny)

#### ここで、

time: 時刻(実数)  $\Gamma_{SE}$ : ExB流による粒子輸送フラックス(実数)  $\varGamma_{sEk_{\mathcal{Y}}}$ : ExB流による粒子輸送フラックスのy方向波数スペクトル(実数配列)

### hst/gkvp\_f0.47.gem.(粒子種1桁).(ラン数3桁)

- ファイル形式: アスキー
- 出力間隔: dtout\_eng
- 出力を行うMPIランク: rank == 0
- 総ファイル数: nprocs \* (総ラン数)
- GKVコード中の出力ユニット: ogem
- 格納データ: time,  $\Gamma_{sM}$ ,  $\Gamma_{sMk_v}$  (0: global\_ny)

#### ここで、

time: 時刻(実数)

- $\Gamma_{\rm SM}$ : 磁場揺動による粒子輸送フラックス(実数)
- $\varGamma_{\mathit{sMk}_\mathcal{y}}$ :磁場揺動による粒子輸送フラックスのy方向波数スペクトル(実数配列)

### hst/gkvp\_f0.47.qes.(粒子種1桁).(ラン数3桁)

- ファイル形式: アスキー
- 出力間隔: dtout\_eng
- 出力を行うMPIランク: rank == 0
- 総ファイル数: nprocs \* (総ラン数)
- GKVコード中の出力ユニット: oqes
- 格納データ: time,  $Q_{sE}$ ,  $Q_{sEk_y}$ (0:global\_ny)

#### ここで、

time: 時刻(実数)  $Q_{SE}$ : ExB流によるエネルギー輸送フラックス(実数)  $Q_{sEk_{\mathcal{Y}}}$ : ExB流によるエネルギー輸送フラックスのy方向波数スペクトル(実数配列)

### hst/gkvp\_f0.47.qem.(粒子種1桁).(ラン数3桁)

- ファイル形式: アスキー
- 出力間隔: dtout\_eng
- 出力を行うMPIランク: rank == 0
- 総ファイル数: nprocs \* (総ラン数)
- GKVコード中の出力ユニット: oqem
- 格納データ: time,  $Q_{sM}$ ,  $Q_{sMk_v}$ (0:global\_ny)

#### ここで、

time: 時刻(実数)  $Q_{SM}$ : 磁場揺動によるエネルギー輸送フラックス(実数)  $Q_{s M k_\mathcal{Y}}$ :磁場揺動によるエネルギ一輸送フラックスのy方向波数スペクトル(実数配列)

### hst/gkvp\_f0.47.wes.(ラン数3桁)

- ファイル形式: アスキー
- 出力間隔: dtout\_eng
- 出力を行うMPIランク: rankg == 0
- 総ファイル数: (総ラン数)
- GKVコード中の出力ユニット: owes
- 格納データ: time,  $W_E$ ,  $W_{Ek_v}$  (0: global\_ny)

#### ここで、

time: 時刻(実数)  $W_E$ : 静電揺動エネルギー(実数)  $W_{E k_\mathcal{y}}$ : 静電揺動エネルギーのy方向波数スペクトル(実数配列)

### hst/gkvp\_f0.47.wem.(ラン数3桁)

- ファイル形式: アスキー
- 出力間隔: dtout\_eng
- 出力を行うMPIランク: rankg == 0
- 総ファイル数: (総ラン数)
- GKVコード中の出力ユニット: owem
- 格納データ: time,  $W_M$ ,  $W_{Mk_v}$  (0: global\_ny)

#### ここで、

time: 時刻(実数)  $W_M$ : 磁場揺動エネルギー(実数)  $W_{M k_\mathcal{Y}}$ :磁場揺動エネルギーのy方向波数スペクトル(実数配列)

### hst/gkvp\_f0.47.eng.(ラン数3桁)

- ファイル形式: アスキー
- 出力間隔: dtout\_eng
- 出力を行うMPIランク: rankg == 0
- 総ファイル数: (総ラン数)
- GKVコード中の出力ユニット: oeng
- 格納データ: time, $\sum_{k_x,k_y}\langle\left|\tilde{\phi}_{\bm k}\right|^2\rangle$ ,  $\sum_{k_x}\langle\left|\tilde{\phi}_{\bm k}\right|^2\rangle$ (0:global\_ny)

#### ここで、

time: 時刻(実数)  $\sum_{k_\mathcal{X}, k_\mathcal{Y}} \bra{\big|\tilde{\phi}_{\bm{k}}\big|^2}$  $_{k_{x},k_{y}}\langle \left| \tilde{\phi}_{\bm{k}}\right| ^{2}\rangle$ : 揺動静電ポテンシャル二乗振幅(実数)  $\sum_{k_\chi} \bra{\tilde{\phi}_{\bm k}}^2$  $\left. \right| _{k_{\chi }}\langle \left| \tilde{\phi}_{\bm{k}}\right| ^{2}\rangle$ : 揺動静電ポテンシャル二乗振幅のy方向波数スペクトル(実数配列)

### hst/gkvp\_f0.47.men.(ラン数3桁)

- ファイル形式: アスキー
- 出力間隔: dtout\_eng
- 出力を行うMPIランク: rankg == 0
- 総ファイル数: (総ラン数)
- GKVコード中の出力ユニット: omen
- 格納データ: time, $\sum_{k_\mathcal{X}, k_\mathcal{Y}} \langle |\AA_{\mathsf{II}}\textcolor{black}{k}$  $_{k_{x},k_{y}}\langle \left|\tilde{A}_{\parallel\boldsymbol{k}}\right|^{2}\rangle$ ,  $\sum_{k_{x}}\langle\left|\tilde{A}_{\parallel\boldsymbol{k}}\right|$  $_{k_{x}}\langle |\tilde{A}_{\|k}|^{2}\rangle$ (0:global\_ny)

#### ここで、

time: 時刻(実数)  $\sum_{k_\mathcal{X}, k_\mathcal{Y}} \langle |\tilde{A}_\parallel|_{{\boldsymbol{k}}}$ 2  $_{k_{x},k_{y}}\langle\left|\tilde{A}_{\|\boldsymbol{k}\|}^{2}\right\rangle$ : 揺動ベクトルポテンシャル二乗振幅(実数)  $\sum_{k_\mathcal{X}}\bra{|\tilde A_{\parallel k}}$ 2  $\mathcal{L}_{k_\chi} \langle \big| \tilde{A}_{\mathsf{ll} \bm{k}} \big|^2$ ):揺動ベクトルポテンシャル二乗振幅のy方向波数スペクトル(実数配列)

### hst/gkvp\_f0.47.dtc.(ラン数3桁)

- ファイル形式: アスキー
- 出力間隔: dtout\_eng
- 出力を行うMPIランク: rankg == 0
- 総ファイル数: (総ラン数)
- GKVコード中の出力ユニット: odtc
- 格納データ: time, dt, dt\_limit, dt\_nl

#### ここで、

time: 時刻(実数) dt: 時間刻み幅(実数) dt limit: 時間刻み幅の見積もり(実数) dt\_nl: 非線形移流速度から算出した数値安定な時間刻み幅の見積もり(実数)

### hst/gkvp\_f0.47.mtr.(ラン数3桁)

- ファイル形式: アスキー
- 出力間隔: ランの開始時
- 出力を行うMPIランク: rankg == 0
- 総ファイル数: (総ラン数)
- GKVコード中の出力ユニット: omtr
- 格納データ:

 $z$ ,  $\theta$ (または $\varphi$ ),  $B$ ,  $\boldsymbol{\theta}$  $\overline{\partial x}$ ,  $\boldsymbol{\theta}$  $\overline{\partial y}$ ,  $\boldsymbol{\theta}$  $\frac{\partial^2 \mathcal{L}}{\partial z}$ ,  $g^{xx}$ ,  $g^{xy}$ ,  $g^{xz}$ ,  $g^{yy}$ ,  $g^{yz}$ ,  $g^{zz}$ ,  $\sqrt{g}$ 

ここで、データはすべて実数で、左から順に 磁力線方向座標、ポロイダル角(ただしequib\_type==vmecの時はトロイダル角)、 磁場強度、磁場強度の微分3つ、メトリックテンソルの要素6つ、Jacobian。

### hst/gkvp\_f0.47.frq.(ラン数3桁)

- ファイル形式: アスキー
- 出力間隔: dtout eng (calc\_type == linear .or. calc\_type == lin\_freq)
- 出力を行うMPIランク: rankg == 0
- 総ファイル数: (総ラン数)
- GKVコード中の出力ユニット: ofrq
- 格納データ: time, omega(1:global\_ny)

#### ここで、

time: 時刻(実数)

omega: 線形複素周波数(複素数)[=(実周波数, 成長率)]のy方向波数スペクトル

### hst/gkvp\_f0.47.dsp.(ラン数3桁)

- ファイル形式: アスキー
- 出力間隔: ランの終了時 (calc\_type == linear .or. calc\_type == lin\_freq)
- 出力を行うMPIランク: rankg == 0
- 総ファイル数: (総ラン数)
- GKVコード中の出力ユニット: odsp
- 格納データ: ky, omega, diff, 1-ineq

#### ここで、

ky: y方向波数(実数) omega: 線形複素周波数(複素数)[=(実周波数, 成長率)] diff: 収束の相対誤差[omega(t)-omega(t-dt)]/omega(t) (複素数) 1-ineq: Schwartzの不等式で評価した収束誤差(実数)

### log/gkvp\_f0.47.(MPIランク6桁).(粒子種1桁).log.(ラン数3桁)

- ファイル形式: アスキー
- 出力間隔: 随時
- 出力を行うMPIランク: すべて
- 総ファイル数: nprocw\*nprocz\*nprocv\*nprocm\*nprocs \* (総ラン数)
- GKVコード中の出力ユニット: olog
- 格納データ: シミュレーションに関するログ

# Appendix B. ポスト処理プログラムdiag におけるバイナリデータの読み込み

## diag\_rbモジュールを利用してバイナリデータを読み込む

ポスト処理プログラムdiag中でGKV出力バイナリデータを読み込むには、diag\_rbモ ジュールで用意されているサブルーチンをcallする。

 $\langle \overline{\psi} \psi \rangle$  use diag rb, only : rb phi loop complex(kind=DP) :: phi(-nx:nx,0:global\_ny,-global\_nz:global\_nz-1) integer  $\therefore$  loop = 100 call rb phi loop(loop, phi) ※出力レコード loop = 100 番目の静電ポテンシャルphiを読み込む。 ※phiの場合は time = dtout ptn \* loop の時刻のデータに相当。

以下、diag\_rbの構造と、主要なサブルーチンについて一覧を示す。

## v29diag/src/diag\_rb.f90の構造

MODULE diag rb public integer, dimension(1:enum) :: loop\_phi\_sta, loop\_phi\_end

**CONTAINS** 

```
SUBROUTINE rb phi gettime( loop, time )
  … 
END SUBROUTINE rb_phi_gettime
```
SUBROUTINE rb phi loop( loop, phi) … END SUBROUTINE rb\_phi\_loop

※phiのバイナリデータのレコード数を 格納しておく変数

※レコード数に対応するtimeを 読み込むサブルーチン

※レコード数に対応するphiを読 み込むサブルーチン

#### END MODULE

…

バイナリデータのレコード数

integer, dimension(1:enum) :: loop phi\_sta, loop phi\_end

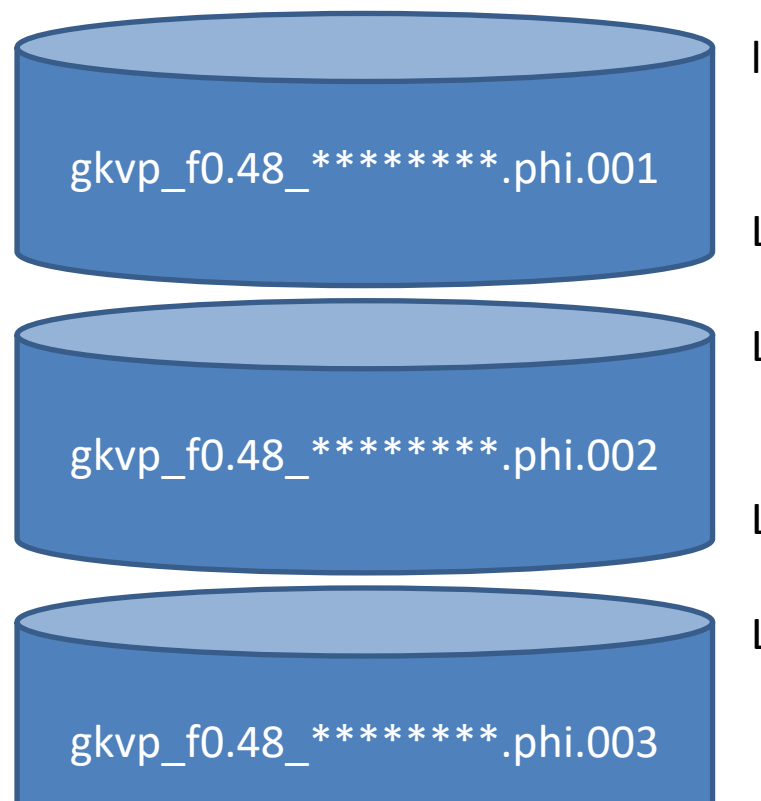

loop phi  $sta(001)$  … … Loop phi end(001) Loop phi sta(002) … … Loop phi end(002) Loop\_phi\_sta(003) … …

バイナリデータのサイズか ら各ランにおけるレコード数 を算出できる。

全レコード数は loop phi\_sta(001)から loop\_phi\_end(enum)まで。

※ラン数snumからenumま でしか解析しないとしても、 データはラン数001から置 いておく必要あり。

## rb\_phi\_gettime(loop, time)

【引数の型、入出力】 integer, intent(in) :: loop real(kind=DP), intent(out) :: time

【役割】 静電ポテンシャルのバイナリデータ phi/gkvp f0.47 (MPIランク6桁).0.phi.(ラン数3桁) について、

## rb\_Al\_gettime(loop, time)

【引数の型、入出力】 integer, intent(in) :: loop real(kind=DP), intent(out) :: time

```
【役割】
ベクトルポテンシャルのバイナリデータ
 phi/gkvp f0.47 (MPIランク6桁).0.Al.(ラン数3桁)
について、
```
## rb\_mom\_gettime(loop, time)

【引数の型、入出力】 integer, intent(in) :: loop real(kind=DP), intent(out) :: time

【役割】 流体モーメントのバイナリデータ phi/gkvp f0.47 (MPIランク6桁).(粒子種1桁).mom.(ラン数3桁) について、

## rb\_trn\_gettime(loop, time)

【引数の型、入出力】 integer, intent(in) :: loop real(kind=DP), intent(out) :: time

【役割】 エントロピーバランスに関する諸量のバイナリデータ phi/gkvp f0.47 (MPIランク6桁).(粒子種1桁).trn.(ラン数3桁) について、

## rb\_phi\_loop(loop, phi)

【引数の型、入出力】 integer, intent(in) :: loop complex(kind=DP), dimension(-nx:nx,0:global\_ny,-global\_nz:global\_nz-1), intent(out) :: phi

```
【役割】
静電ポテンシャルのバイナリデータ 
 phi/gkvp_f0.47 (MPIランク6桁).0.phi.(ラン数3桁)
について、
```
レコード数 loop の時刻に対応する静電ポテンシャルを phi に読み込む。

## rb\_Al\_loop(loop, Al)

【引数の型、入出力】 integer, intent(in) :: loop complex(kind=DP), dimension(-nx:nx,0:global\_ny,-global\_nz:global\_nz-1), intent(out) :: Al

【役割】 ベクトルポテンシャルのバイナリデータ phi/gkvp f0.47 (MPIランク6桁).0.Al.(ラン数3桁) について、

レコード数 loop の時刻に対応するベクトルポテンシャルを Al に読み込む。

## rb\_mom\_imomisloop(imom, is, loop, mom)

【引数の型、入出力】 integer, intent(in) :: imom, is, loop complex(kind=DP), dimension(-nx:nx,0:global\_ny,-global\_nz:global\_nz-1), intent(out) :: mom

【役割】 流体モーメントのバイナリデータ phi/gkvp f0.47 (MPIランク6桁).(粒子種1桁).mom.(ラン数3桁) について、

レコード数 loop の時刻に対応する流体モーメントを mom に読み込む。 ここで、isは粒子種番号で、imom=0~5はそれぞれ順に以下の流体モーメントに対応する。

$$
\tilde{n}_{sk} = \int dv^3 J_{0sk} \tilde{f}_{sk}, \qquad \tilde{u}_{\parallel sk} = \int dv^3 \, v_{\parallel} J_{0sk} \tilde{f}_{sk}, \qquad \tilde{p}_{\parallel sk} = \int dv^3 \frac{v_{\parallel}^2}{2} J_{0sk} \tilde{f}_{sk},
$$

$$
\tilde{p}_{\perp sk} = \int dv^3 \, \mu B J_{0sk} \tilde{f}_{sk}, \tilde{q}_{\parallel \parallel sk} = \int dv^3 \, v_{\parallel} \frac{v_{\parallel}^2}{2} J_{0sk} \tilde{f}_{sk}, \tilde{q}_{\parallel \perp sk} = \int dv^3 \, v_{\parallel} \mu B J_{0sk} \tilde{f}_{sk}
$$

## rb\_trn\_itrnisloop(itrn, is, loop, mom)

【引数の型、入出力】 integer, intent(in) :: itrn, is, loop complex(kind=DP), dimension(-nx:nx,0:global\_ny), intent(out) :: trn

【役割】 エントロピーバランスに関する諸量のバイナリデータ phi/gkvp f0.47 (MPIランク6桁).(粒子種1桁).trn.(ラン数3桁) について、

レコード数 loop の時刻に対応するエントロピーバランスに関する諸量を trn に読み込む。 ここで、isは粒子種番号で、itrn=0~11はそれぞれ順に、 ジャイロ中心揺動エントロピー、静電揺動エネルギー(イオン分極項含む)、磁場揺動エネル ギー、波粒子相互作用 $(W_F \rightarrow S_S)$ 、波粒子相互作用 $(W_M \rightarrow S_S)$ 、ExB流による非線形エント ロピー伝達、磁場揺動による非線形エントロピー伝達、衝突散逸、ExB流による粒子輸送フ ラックス、磁場揺動による粒子輸送フラックス、ExB流によるエネルギー輸送フラックス、磁 場揺動によるエネルギー輸送フラックス。

57 ※繰り返しになるが、itrn=8,9,10,11が粒子・熱輸送束の波数空間スペクトルに対応。